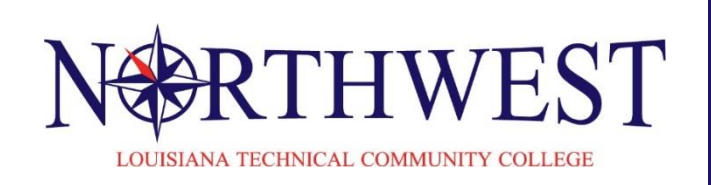

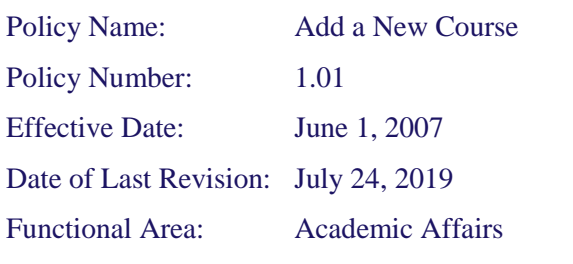

## **Add a New Course**

Instructions:

- 1. Lead Academic Officers will complete Section I below and submit form to the Vice President for CTE/Curriculum Data Entry Operator.
	- a. Lead Academic Officers will also submit the Curriculum Revision Proposals and required forms.
- 2. Vice President for CTE/Curriculum Data Entry Operator will complete Section 2 of the form.
	- a. New Course information must be input into CIS and then into LTC Production Systems.
	- b. All approved Curriculum Revision Proposals and Forms will be filed with LCTCS.

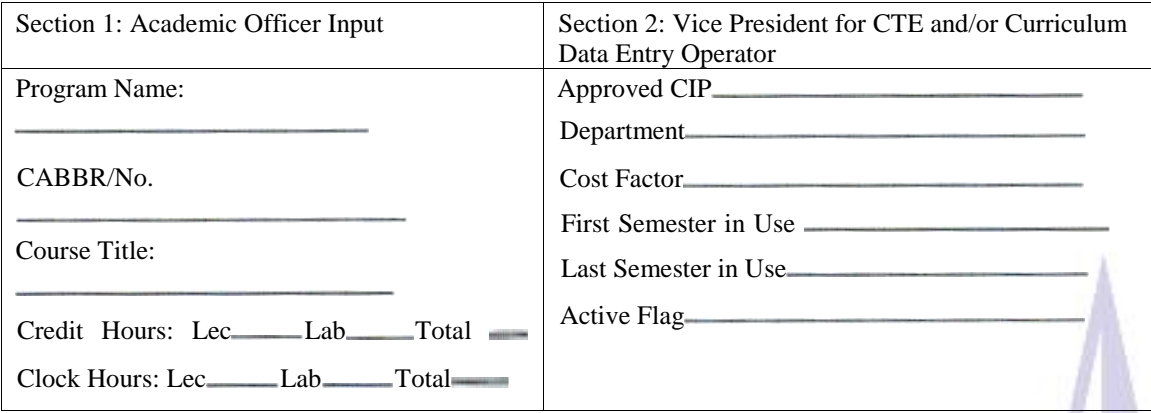

Policy Reference: ITC Policy #ISIOO.I Add a New Course Louisiana Technical College Policy No. ISIOO.I Louisiana Board of Regents (BOR) Council on Occupational Education (COE) LCTCS Policy #1.034 Participatory Curriculum Development LTC Form ISIOO.II Curriculum Revision Justification LTC Form ISIOO.02 Curriculum Revision Proposal

Approved: Dellers) Dr. Jayda Spillers

Chancellor